# **IoT - Lorawan como servicio**

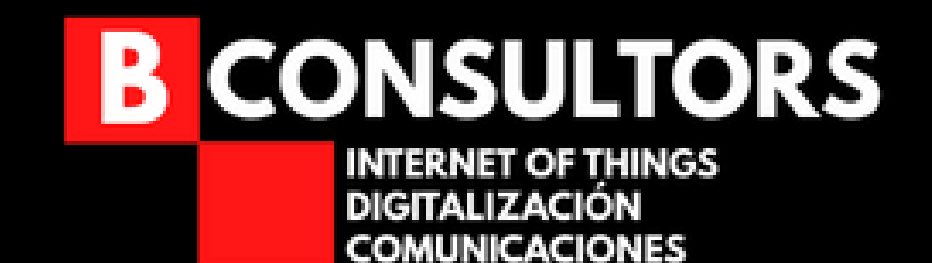

# **Ivan Boluda Puig**

# **iboluda@bconsultors.com**

# **666 30 25 17**

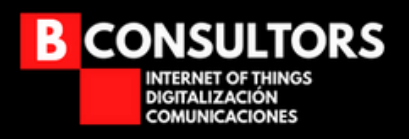

# **Objetivo**

**Ofrecer una capa de servicio a una red de comunicaciones**

**IoT**

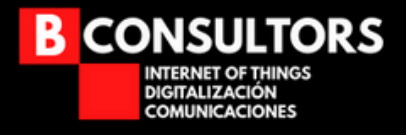

#### **IoT ese ladrón de IPs...**

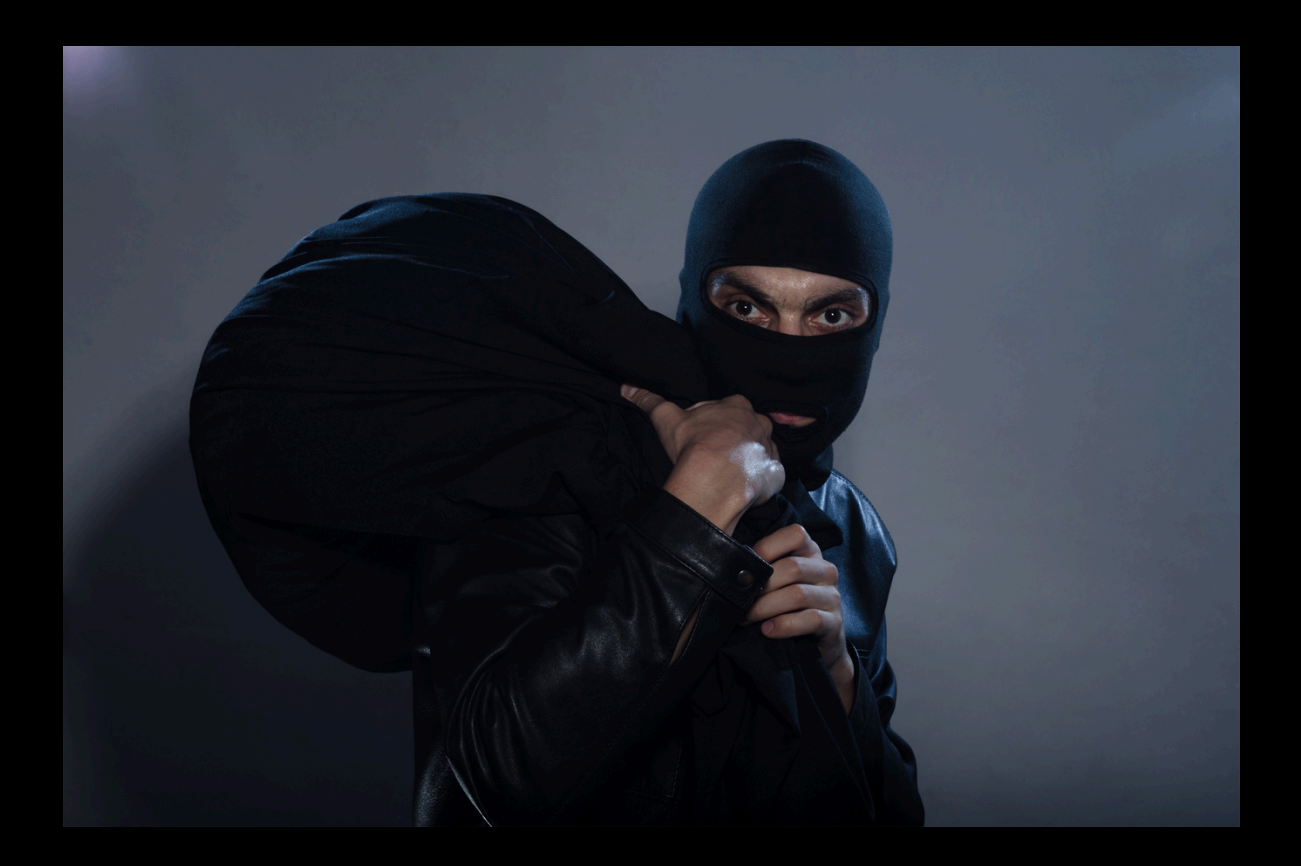

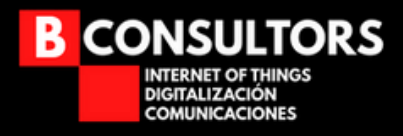

## **IoT (Internet of Things)**

- **Dispositivos que envían/reciben datos**  $\circ$
- **Facilitar o resolver toma de decisiones**
- **Ayuda a automatizar**

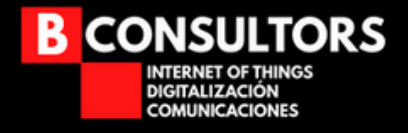

#### **IoT - Tecnológias de acceso**

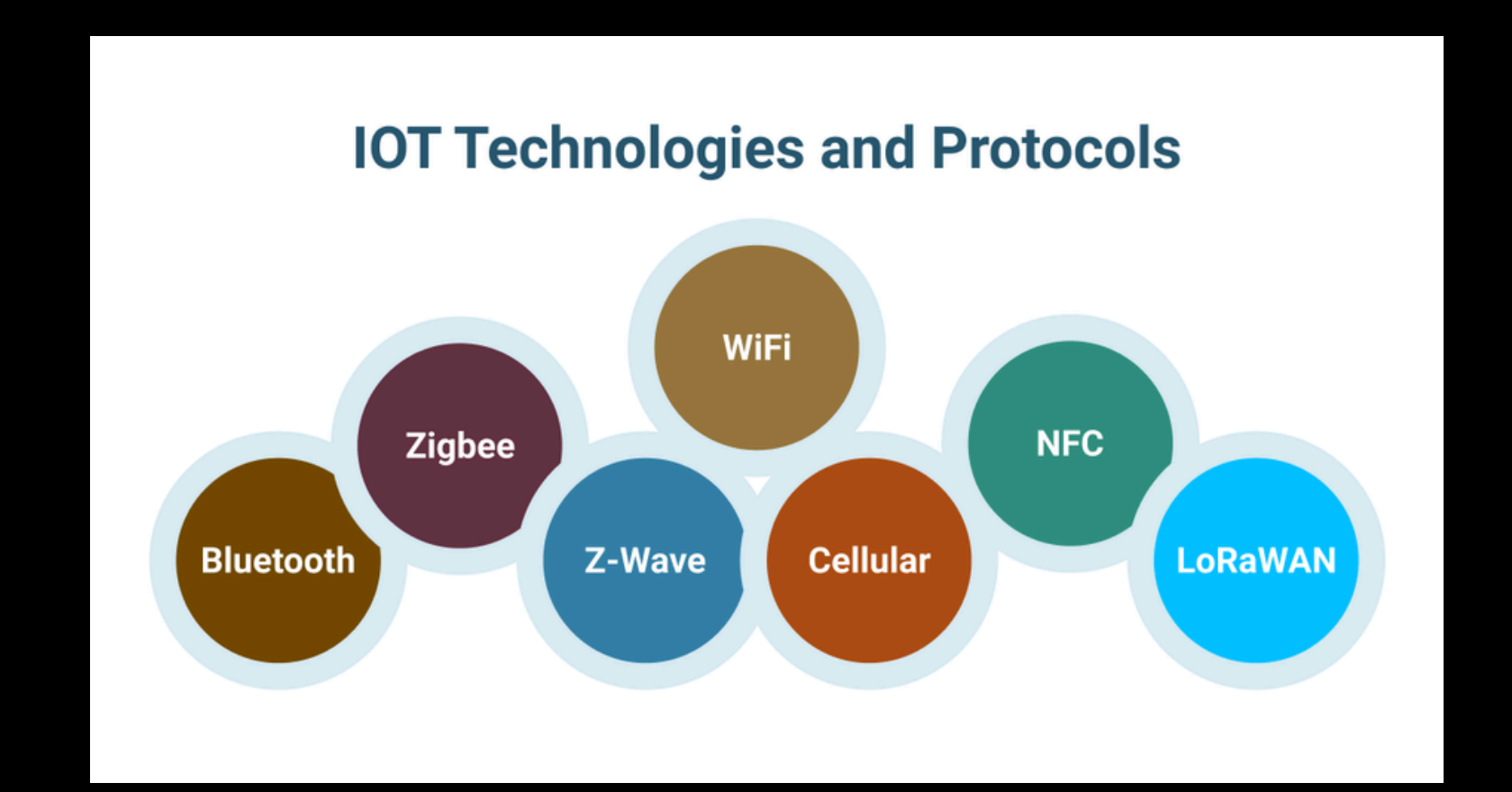

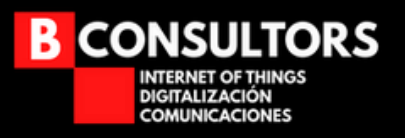

#### **IoT - Tecnologías de acceso**

- **Casi todas inalámbricas.**
- **Problemas: Costes, cobertura, batería, ancho de banda...**

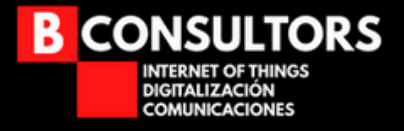

## **IoT - Tecnologías de acceso**

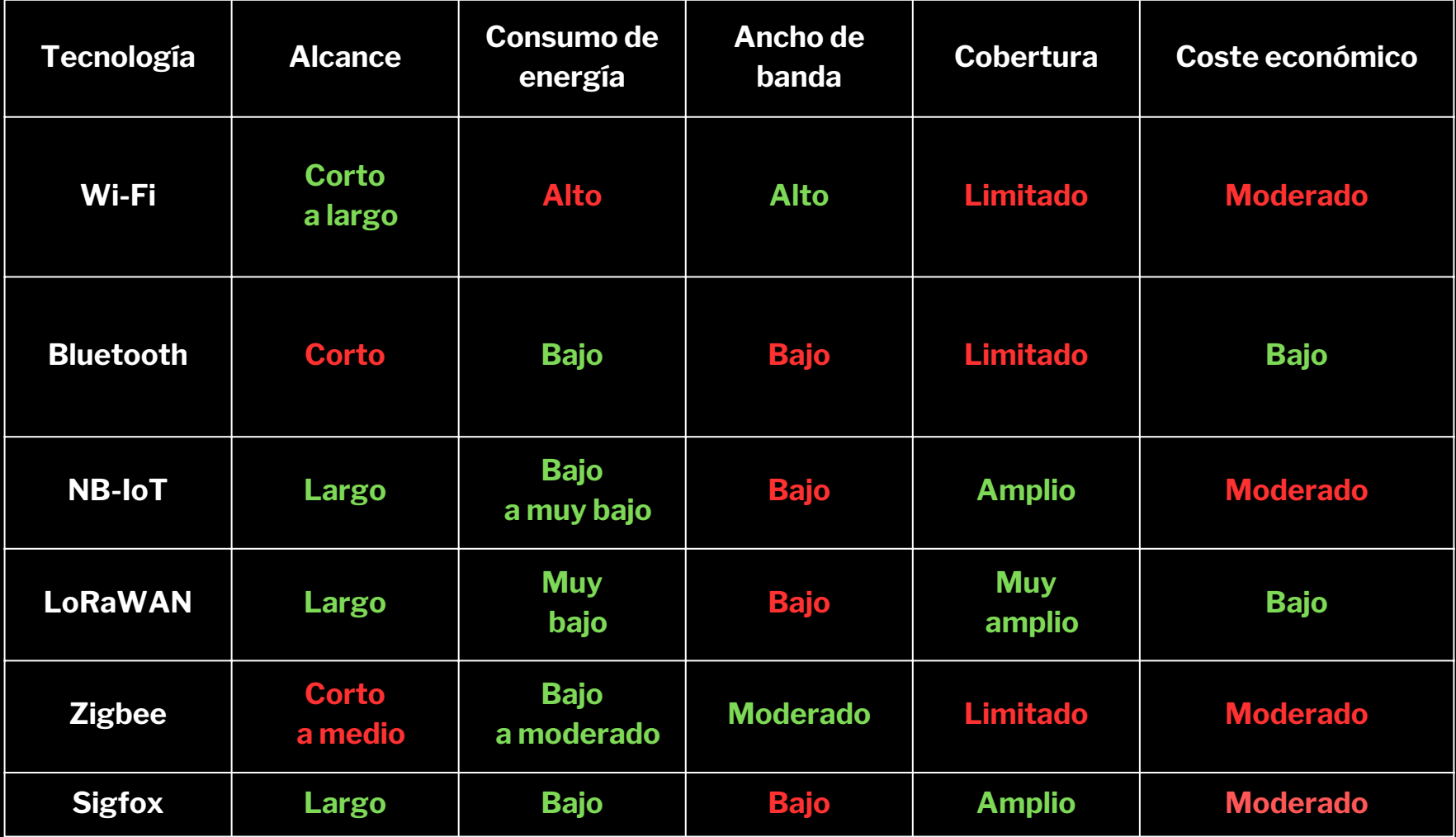

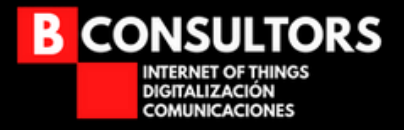

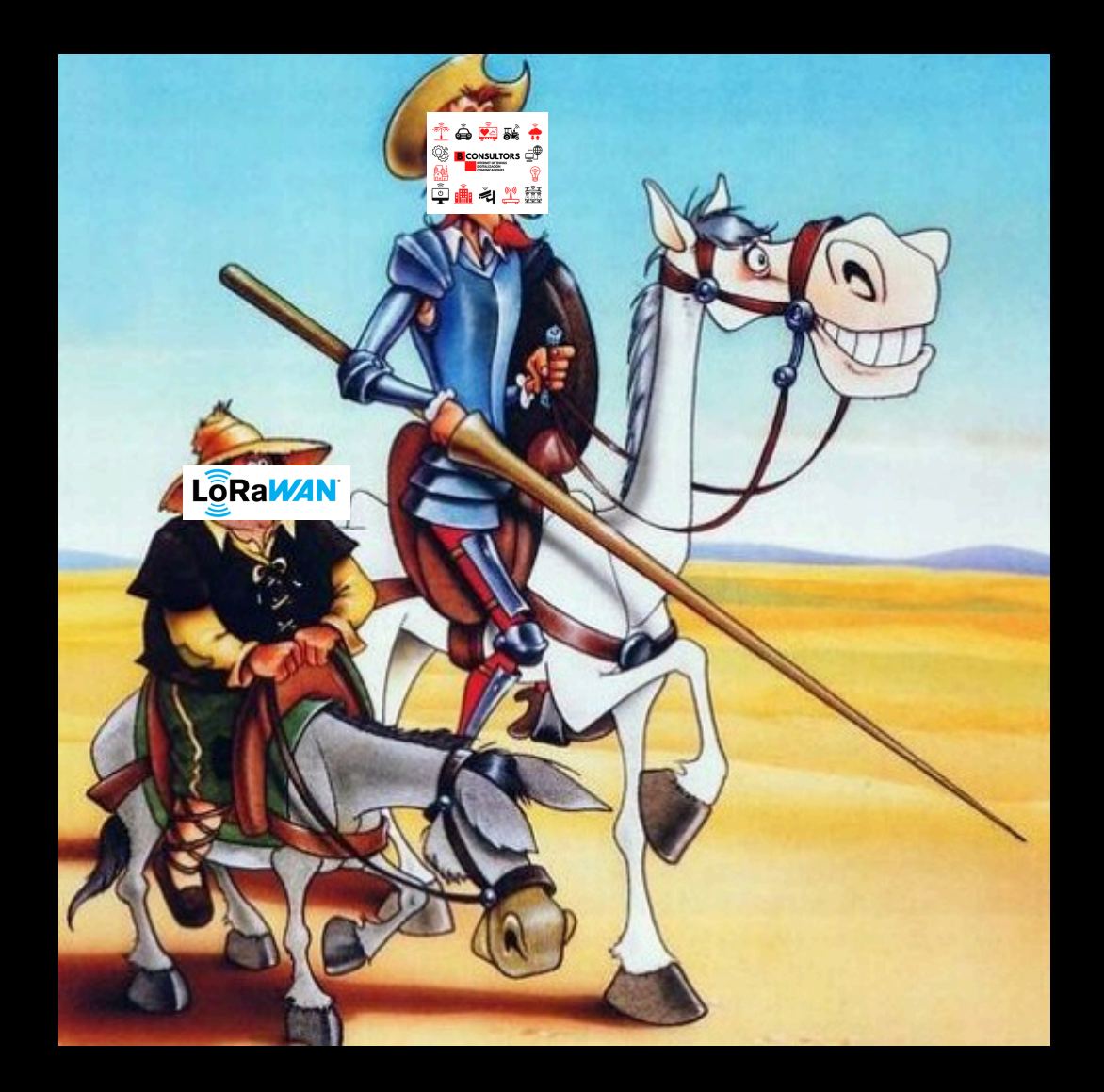

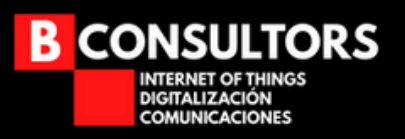

# **LoRaWAN: ¿Por qué?**

- **Permite extender las redes IP (Ojo! pero con dispositivos Lora)**
- **Coste de infraestructura razonable**  $\circ$
- **Múltiples verticales una vez desplegada la red (luego os**  $\circ$ **cuento)**

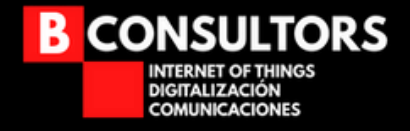

- **LORA: LOng RAnge. Es una tecnología sin cables (similar al Wifi, Bluetooth, LTE, SigFox o Zigbee) que utiliza un tipo de modulación en radiofrecuencia patentado por Semtech.**
- **LORAWAN: Es un protocolo de red que utiliza la tecnología LoRa, para redes de baja potencia y área amplia, LPWAN (Low Power Wide Area Network) empleado para comunicar y administrar dispositivos LoRa.**

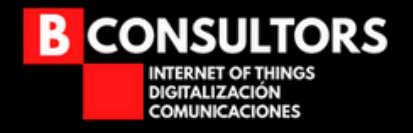

## **Características LoRa/LoRaWan**

- **Alta tolerancia a las interferencias.**
- **Alta sensibilidad para recibir datos (-168dbm).**
- **Bajo consumo (hasta 10 años de duración de batería).**  $\bullet$
- **Larga distancia (2 km en entornos urbanos – 15 km en entornos rurales).**
- **Baja transferencia de datos.**  $\bullet$
- **Frecuencias libres (Europa 868 Mhz).**  $\bullet$
- **Alta seguridad.** $\bullet$

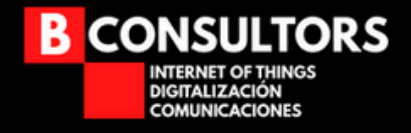

## **Casos de uso LoRaWan**

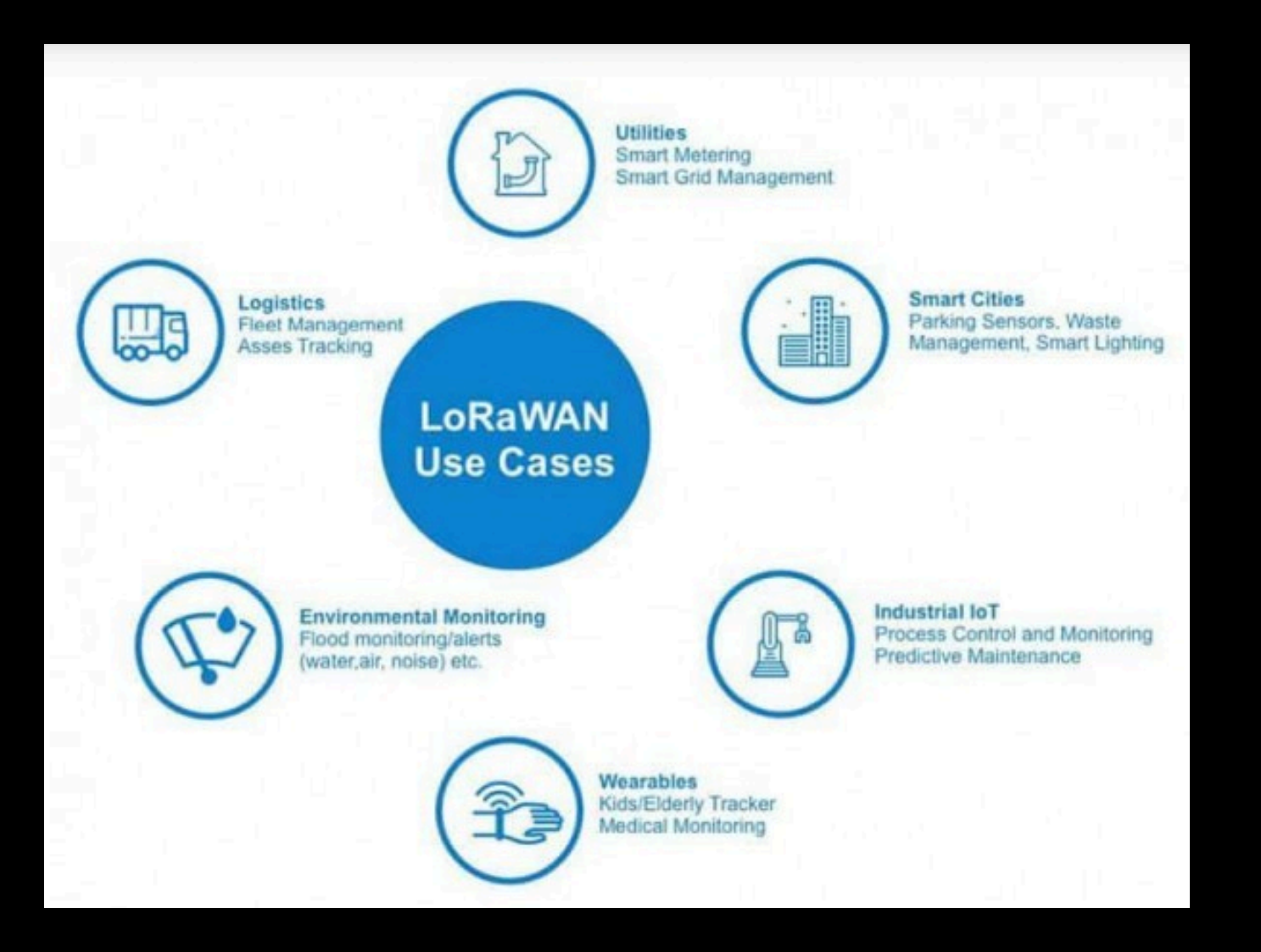

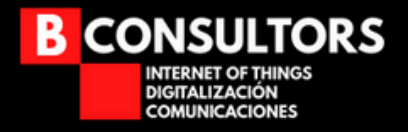

## **Infraestructura Lorawan**

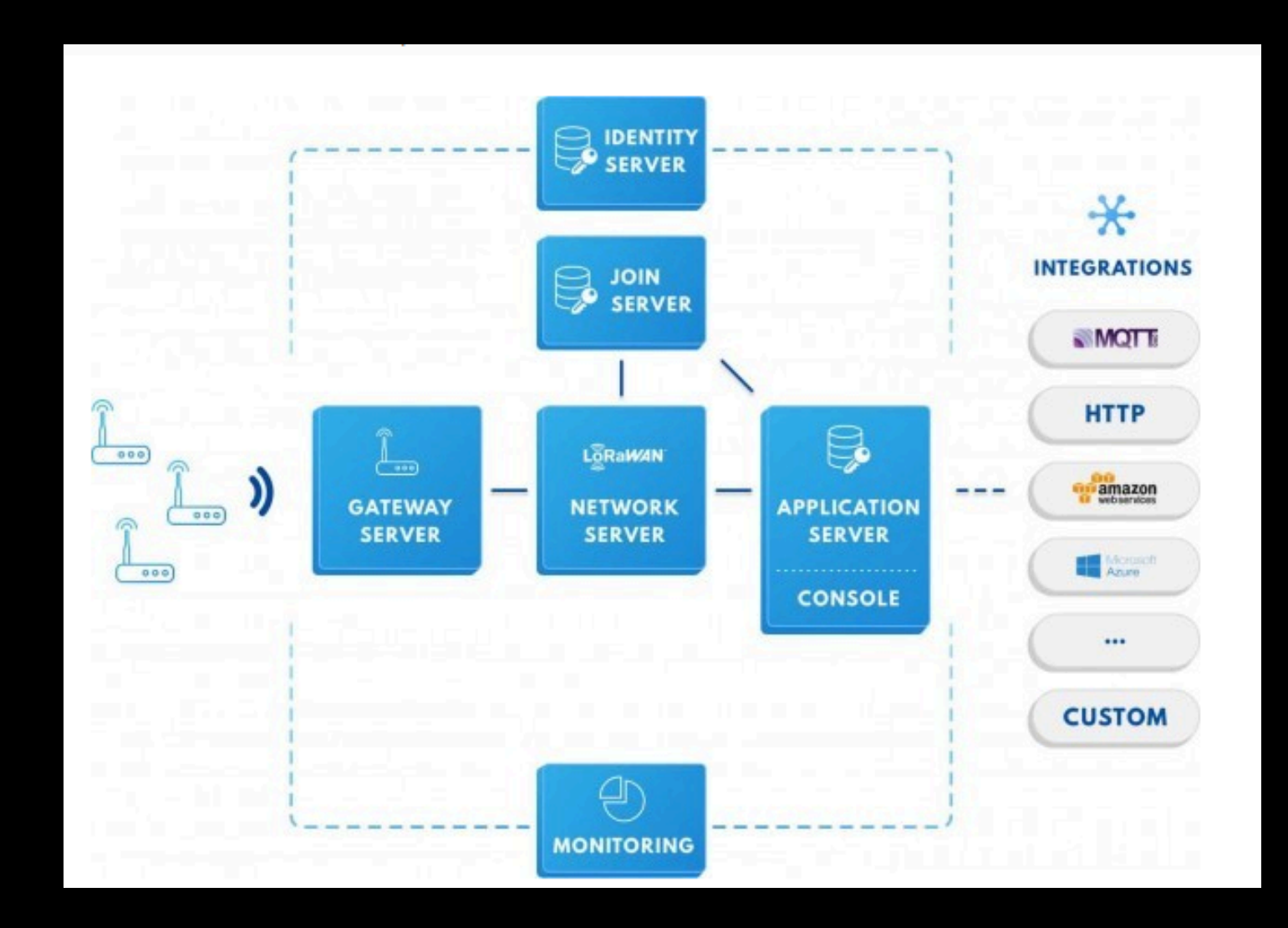

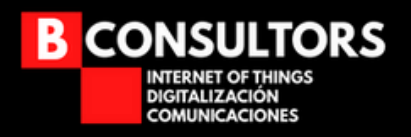

## **Infraestructura de una red Lorawan**

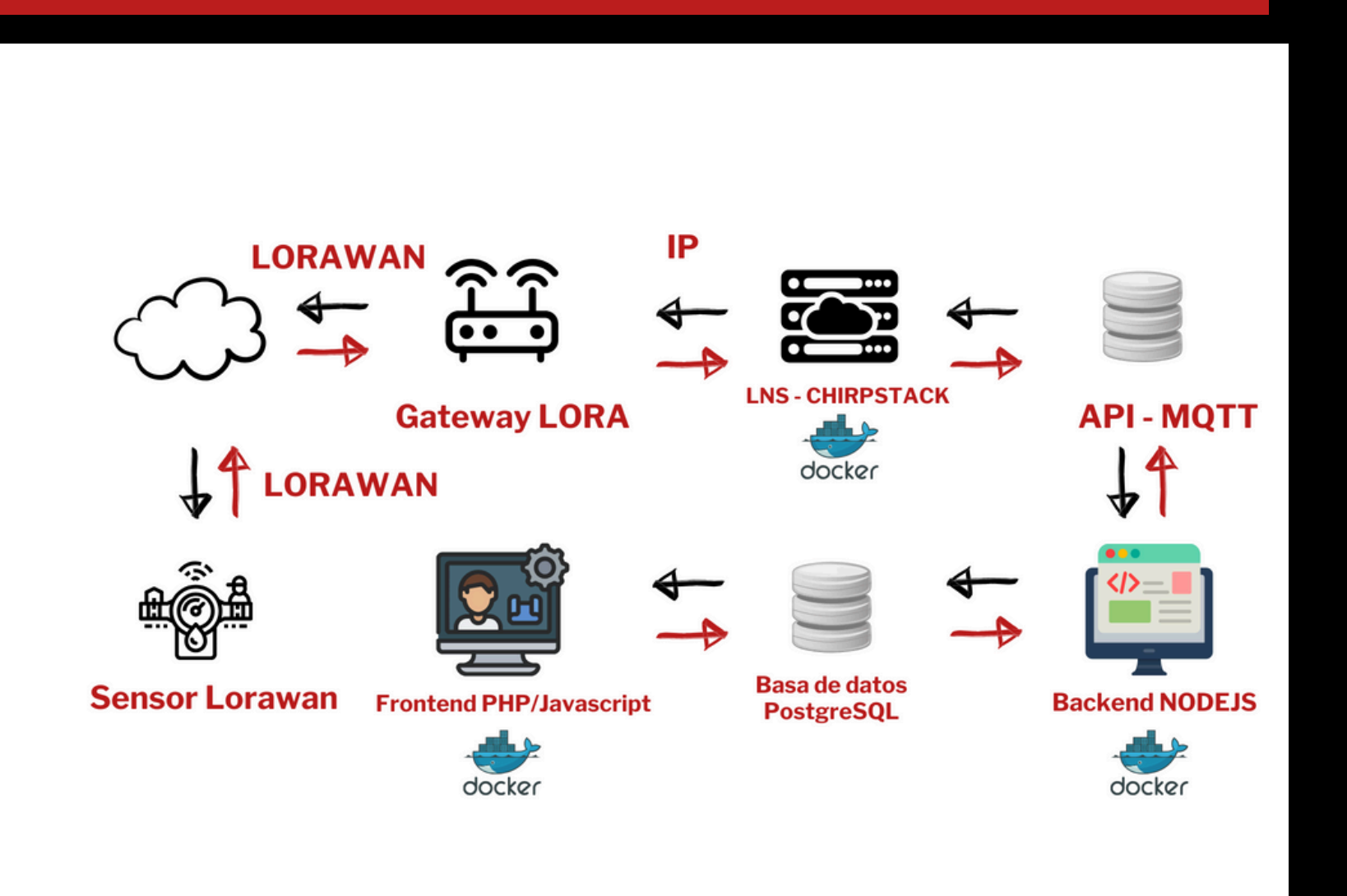

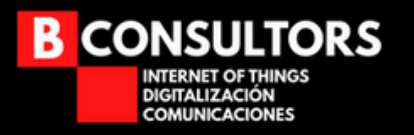

#### **Sensor**

**Es el encargado de enviar los datos y, según el caso, recibir información de la aplicación.**

#### **Gateway**

**Es el encargado de transmitir los datos de los sensores desde la red LoRaWAN a la red IP hacia el servidor LNS (Capa 1).**

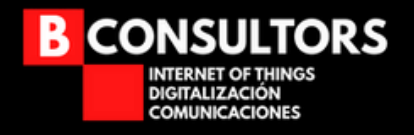

#### **Servidor de Red (LNS)**

- **Es el encargado de gestionar la red.**
- **Enruta y reenvía los mensajes hacia/desde el servidor de aplicaciones.**  $\bullet$
- **Selecciona el mejor gateway para los mensajes de downlink.**
- **Descarta los mensajes duplicados recibidos desde múltiples gateways.**
- **Encripta/desencripta los mensajes enviados desde un dispositivo final.**

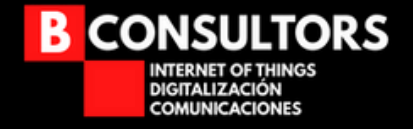

#### **Servidor de aplicaciones**

- **Es el encargado de entender y gestionar de forma segura los datos del sensor.**
- **Es el encargado de crear el payload de downlink**.

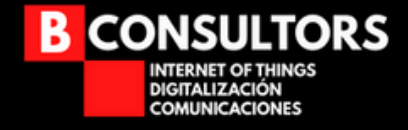

#### **Servidor de Join**

- **Es el encargado de gestionar el proceso de Join para la activación OTAA (Activación por aire) para que un sensor pueda acceder a una red LoRa.**
- **Almacena la información para gestionar las solicitudes de Join y generar las respuestas de Join.**
- **Es el encargado de informar al LNS qué servidor de aplicaciones se conecta con cada dispositivo.**
- **Genera las claves de cifrado y las proporciona tanto al LNS como al servidor de aplicaciones.**

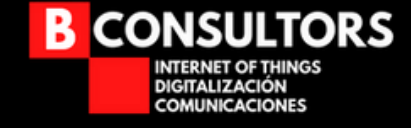

#### **Servidor de Join**

- **Almacena y controla la seguiente información por cada dispositivo**
	- **DevEUI (end-device serial unique identifier)**
	- **AppKey (application encryption key)**
	- **NwkKey (network encryption key)**  $\Box$
	- **Application Server identifier**
	- **End-Device Service Profile**

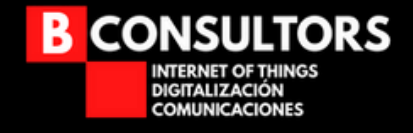

#### **OTTA - Over-The-Air Activation**

- **Método de activación preferido.**
- **Los fabricantes generan de forma autónoma los parámetros de activación.**
- **Las claves de encriptación se generan de forma automática y se renuevan regularmente.**
- **Los equipos almacenan múltiples identidades y, por lo tanto, permiten cambiar a múltiples redes y servicios durante su tiempo de vida.**

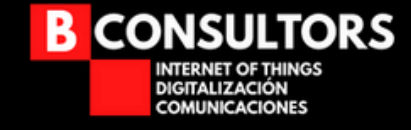

#### **ABP - Activation By Personalization**

- **Puesta en servicio más sencilla pero menos segura.**
- **Los IDs y claves de encriptación se generan en la fabricación.**
- **Los dispositivos omiten el proceso de JOIN.**
- **Los equipos están vinculados a una red y servicio específicos.**  $\bullet$
- **Está más pensado para desarrollos.** $\bullet$

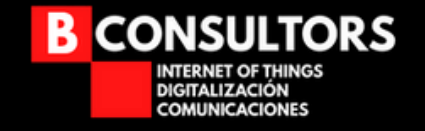

#### **Root-keys almacenadas de forma segura**

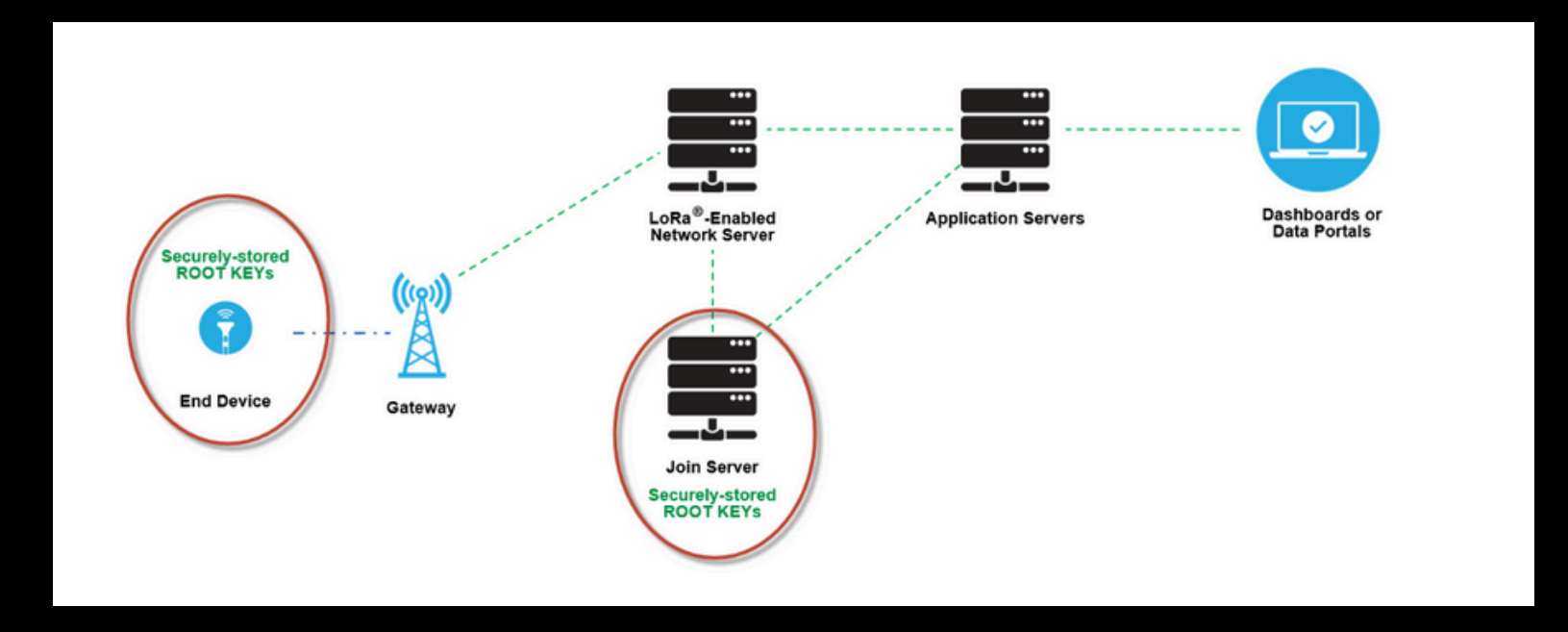

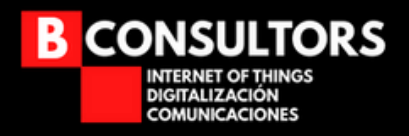

#### **Join request**

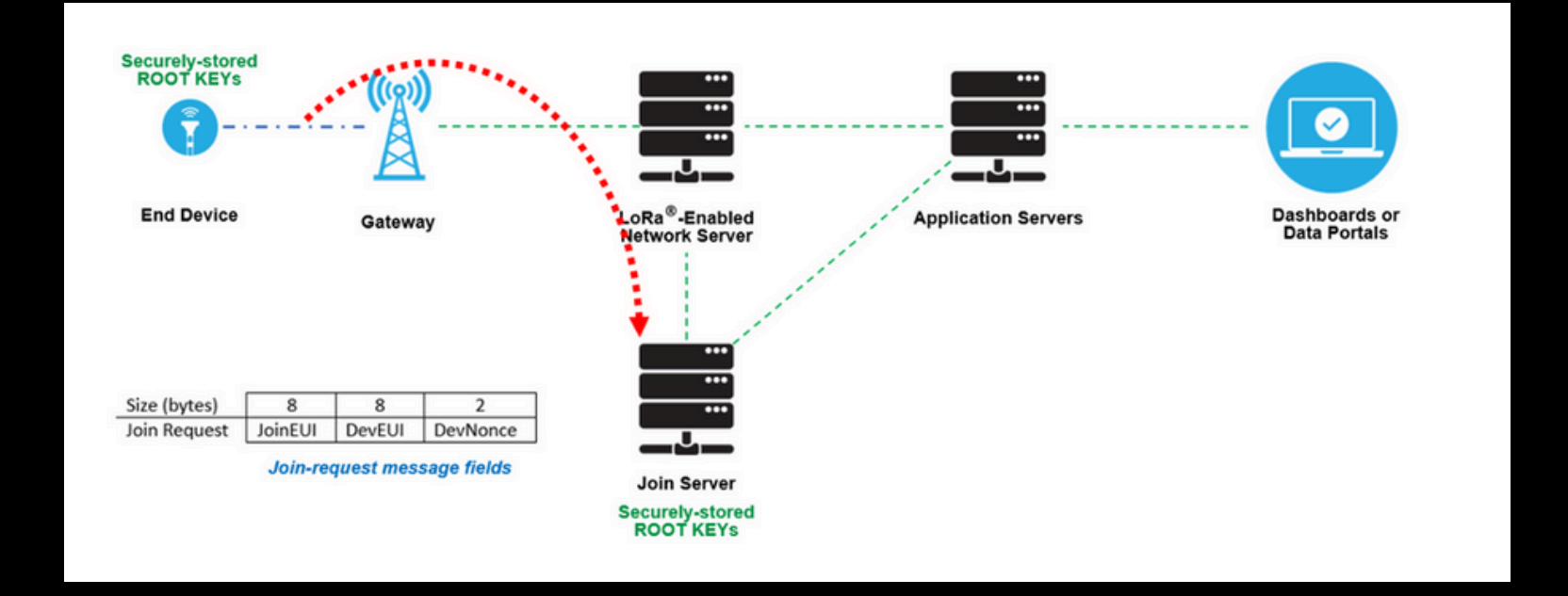

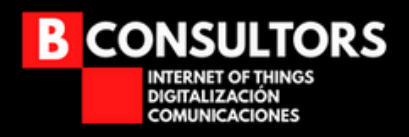

#### **Join accept**

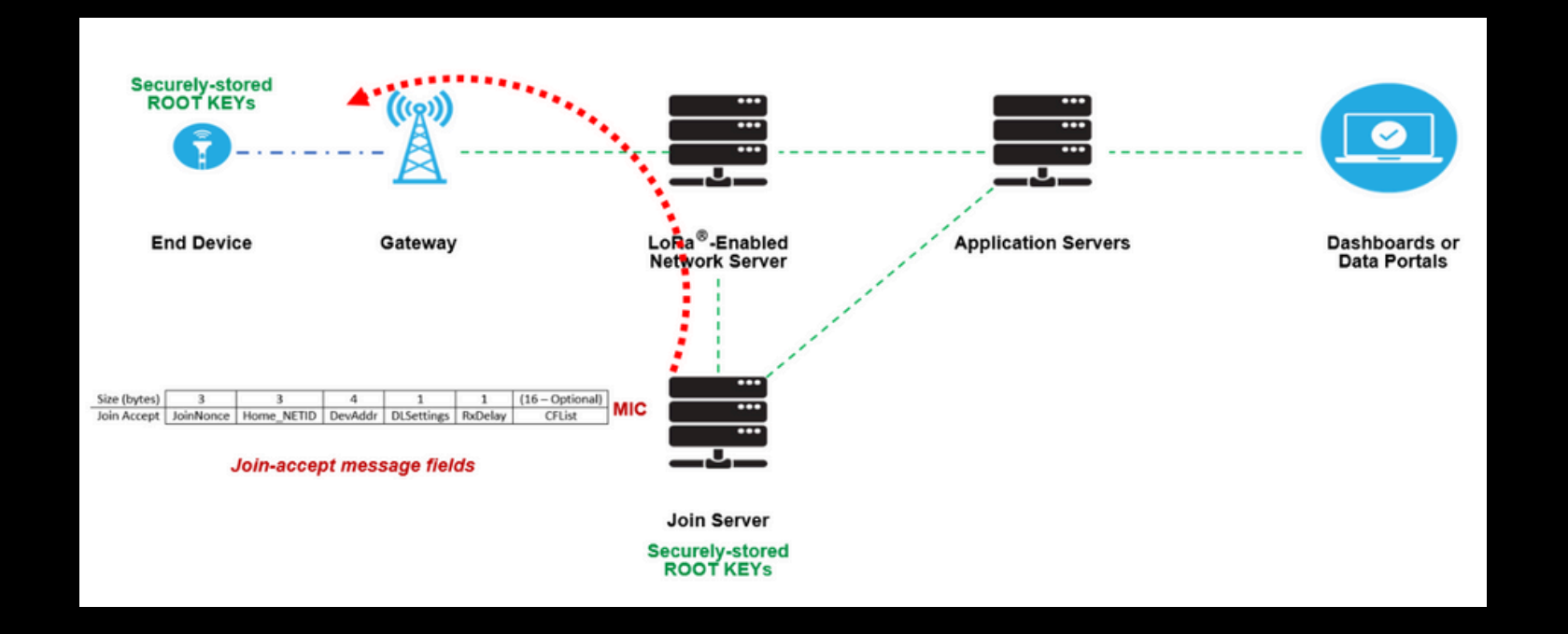

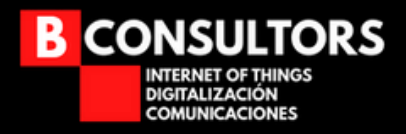

#### **Generar las claves de encriptación**

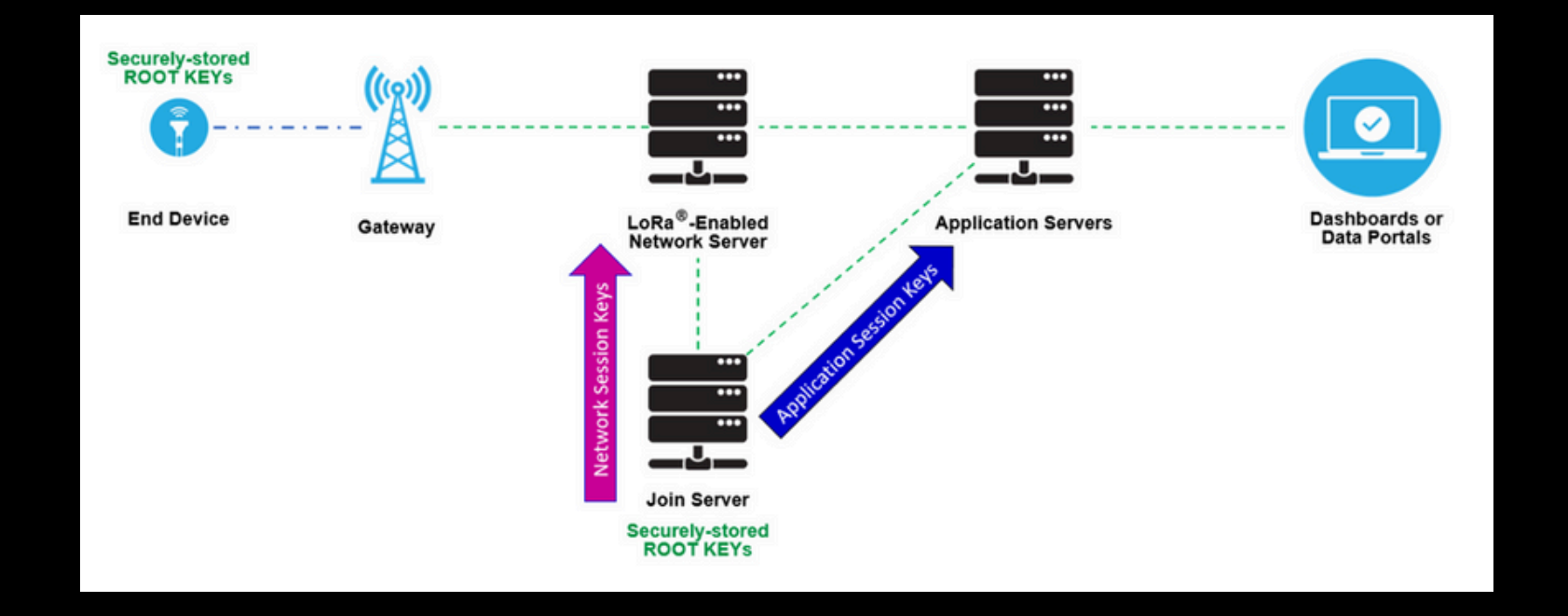

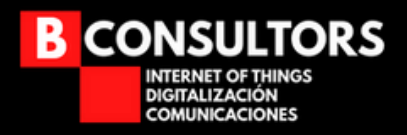

#### **Encriptar los mensajes**

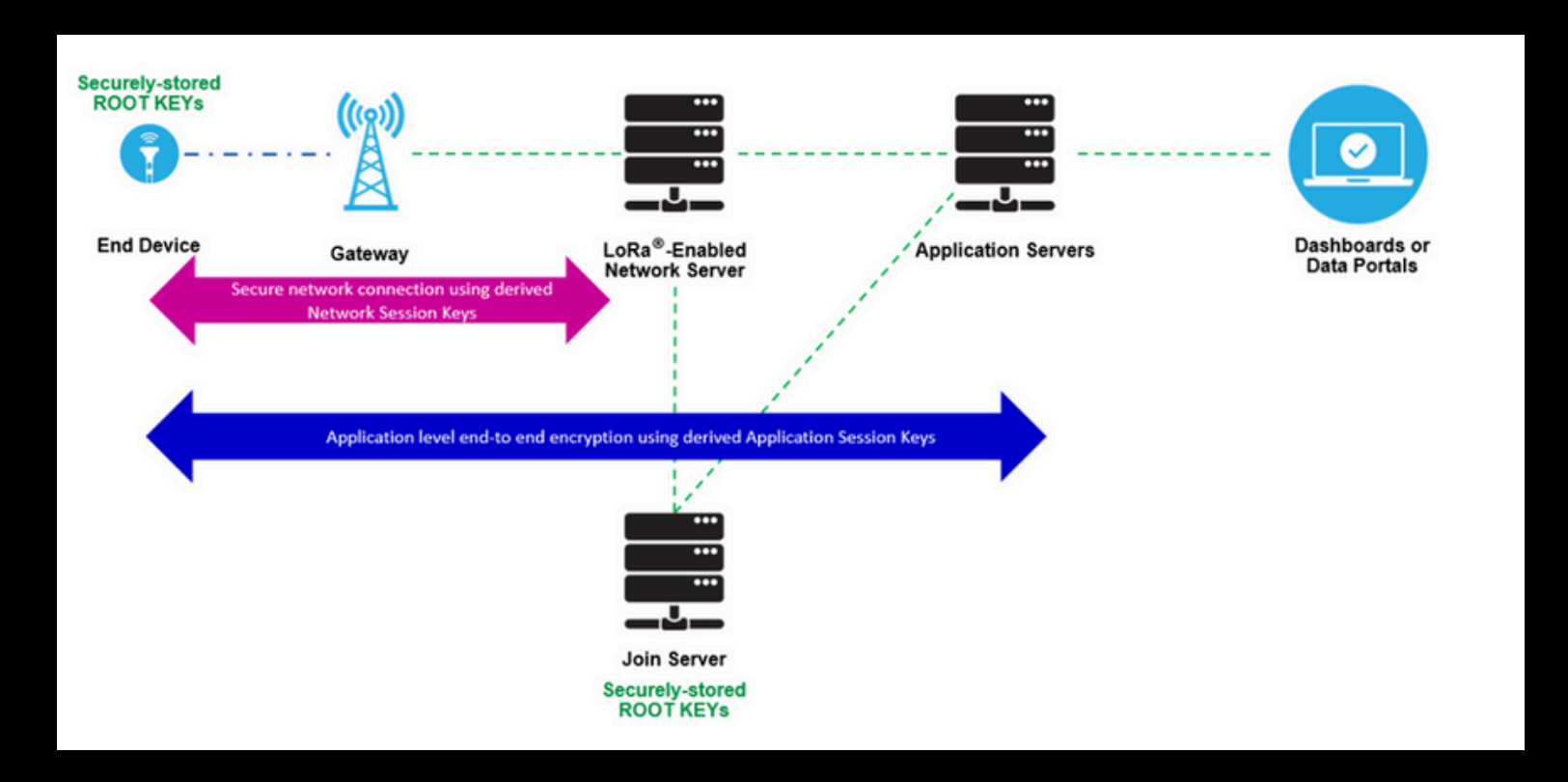

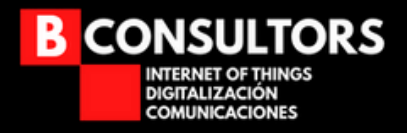

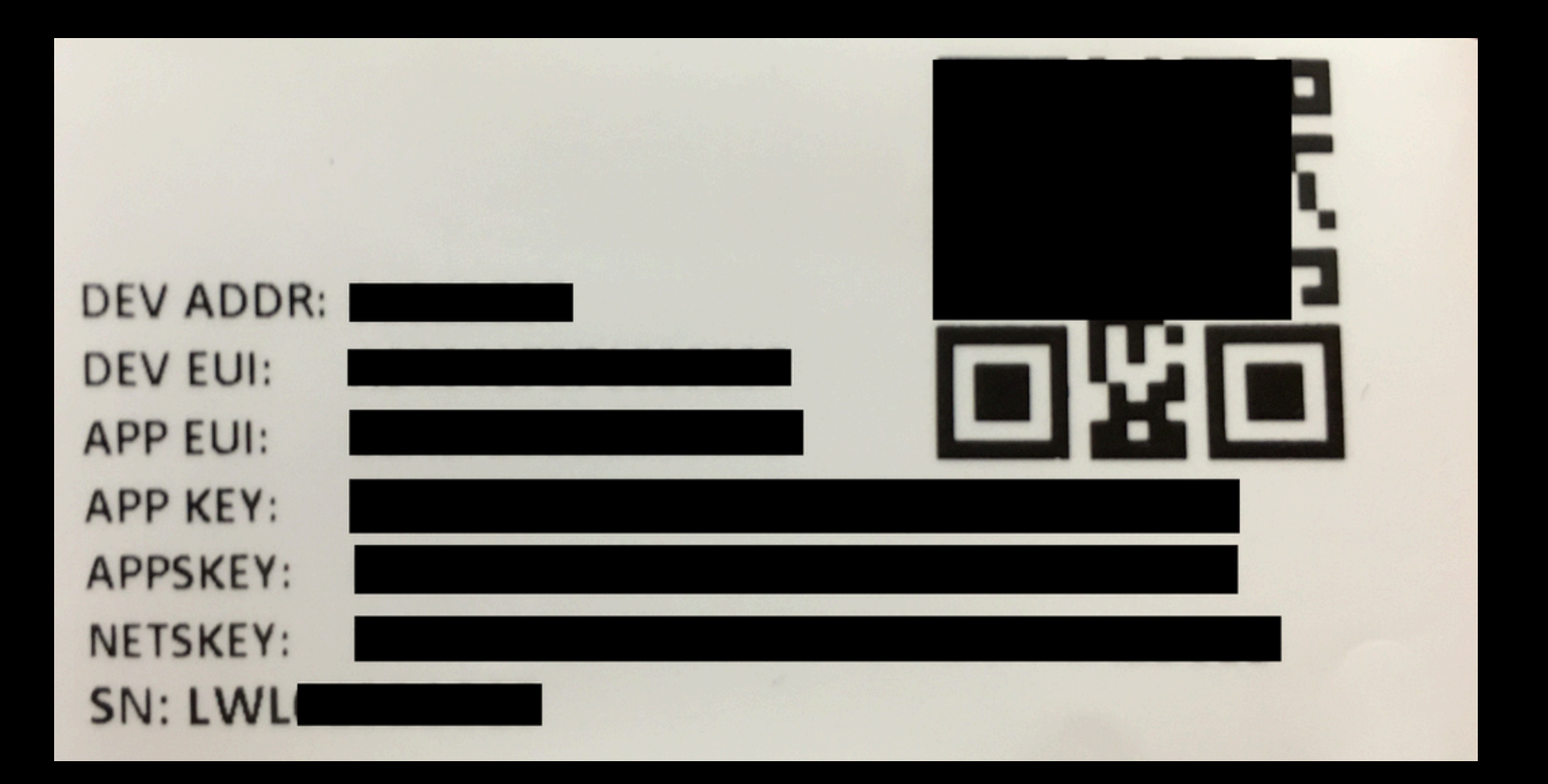

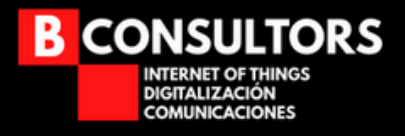

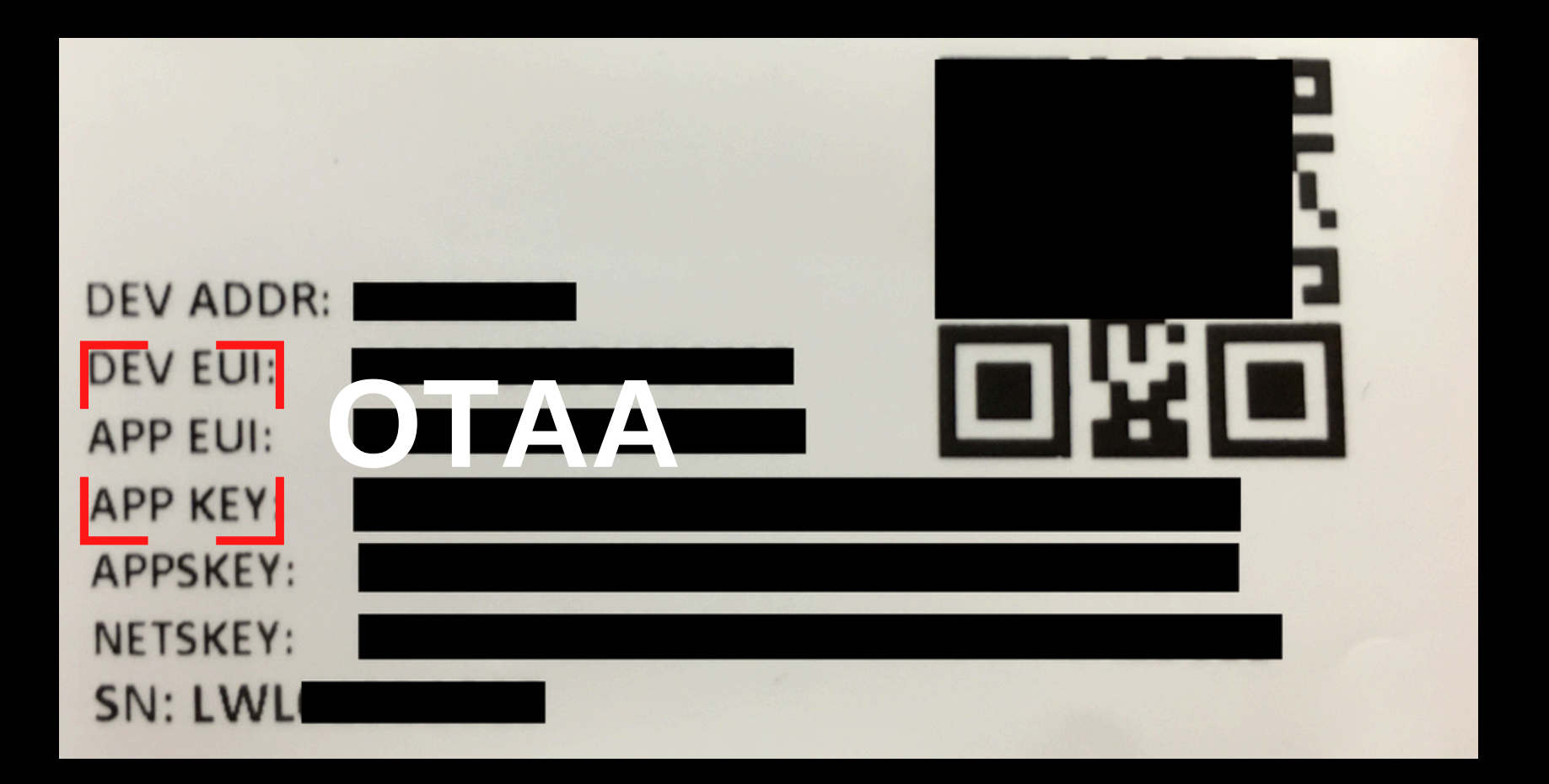

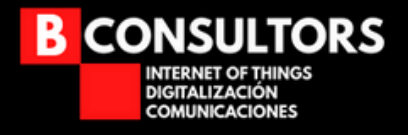

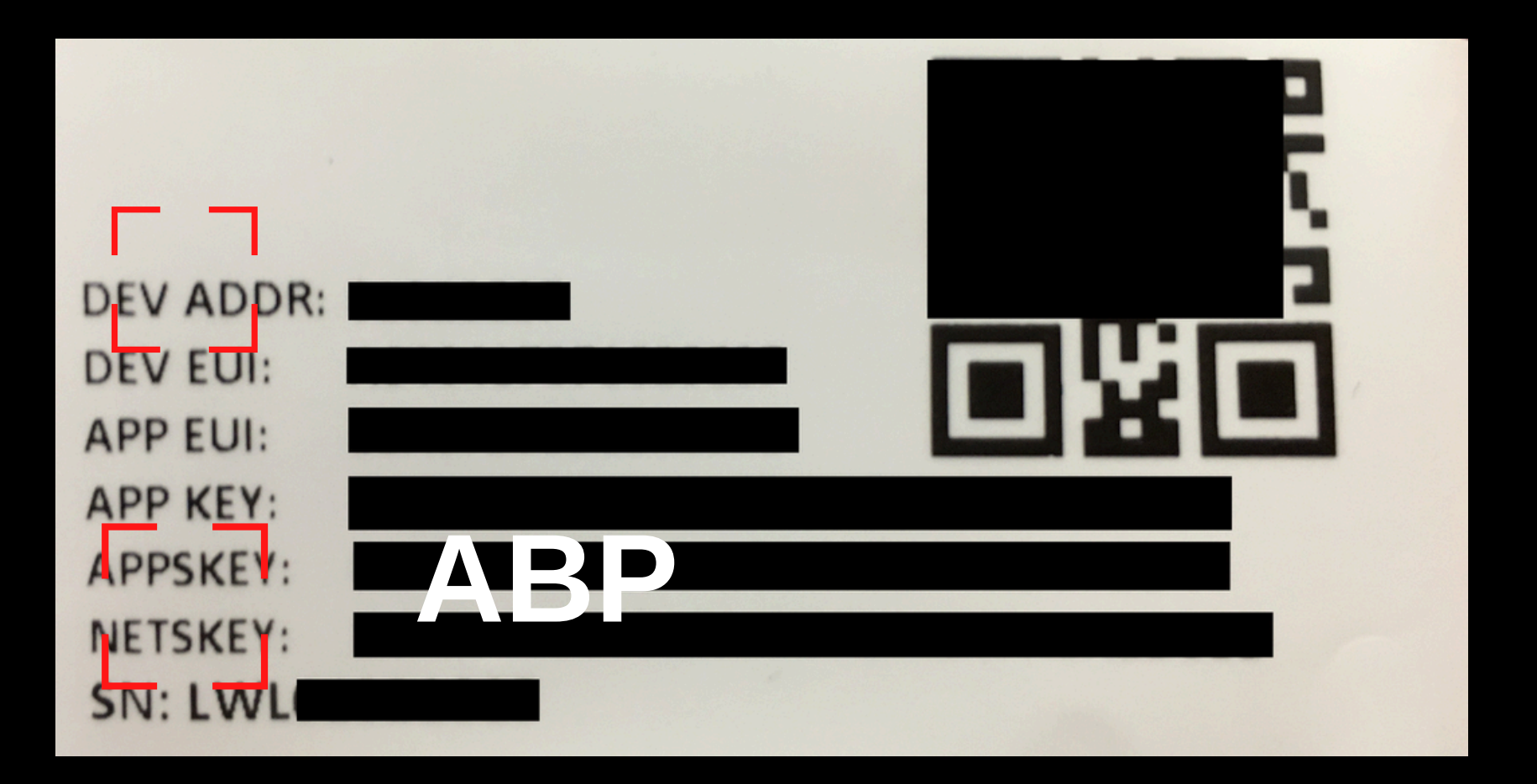

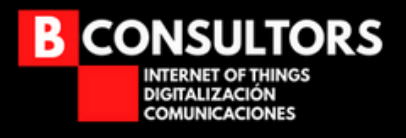

#### **Parametros regionales**

- **Hace referencia a las frecuencias y las reglas de una determinada zona del mundo.**
- **En Europa, la frecuencia principal es la de 868MHz y ahora se está comenzando a utilizar la de 2.4GHz.**
- **Se establecen una serie de limitaciones para que el canal de comunicación esté el mayor tiempo disponible.**

**[https://www.thethingsnetwork.org/docs/lorawan/regional](https://www.thethingsnetwork.org/docs/lorawan/regional-parameters/)[parameters/](https://www.thethingsnetwork.org/docs/lorawan/regional-parameters/)**

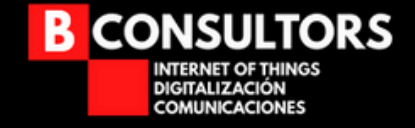

#### **Tipos de mensajes**

- **Mensajes de UPLINK son los mensajes que envia el sensor hacia la aplicación (datos, estados, etc)**
- **Mensajes de DOWNLINK son los mensajes que envia la aplicación hacia el sensor (control, envia datos, etc)**

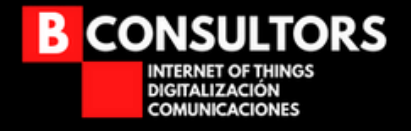

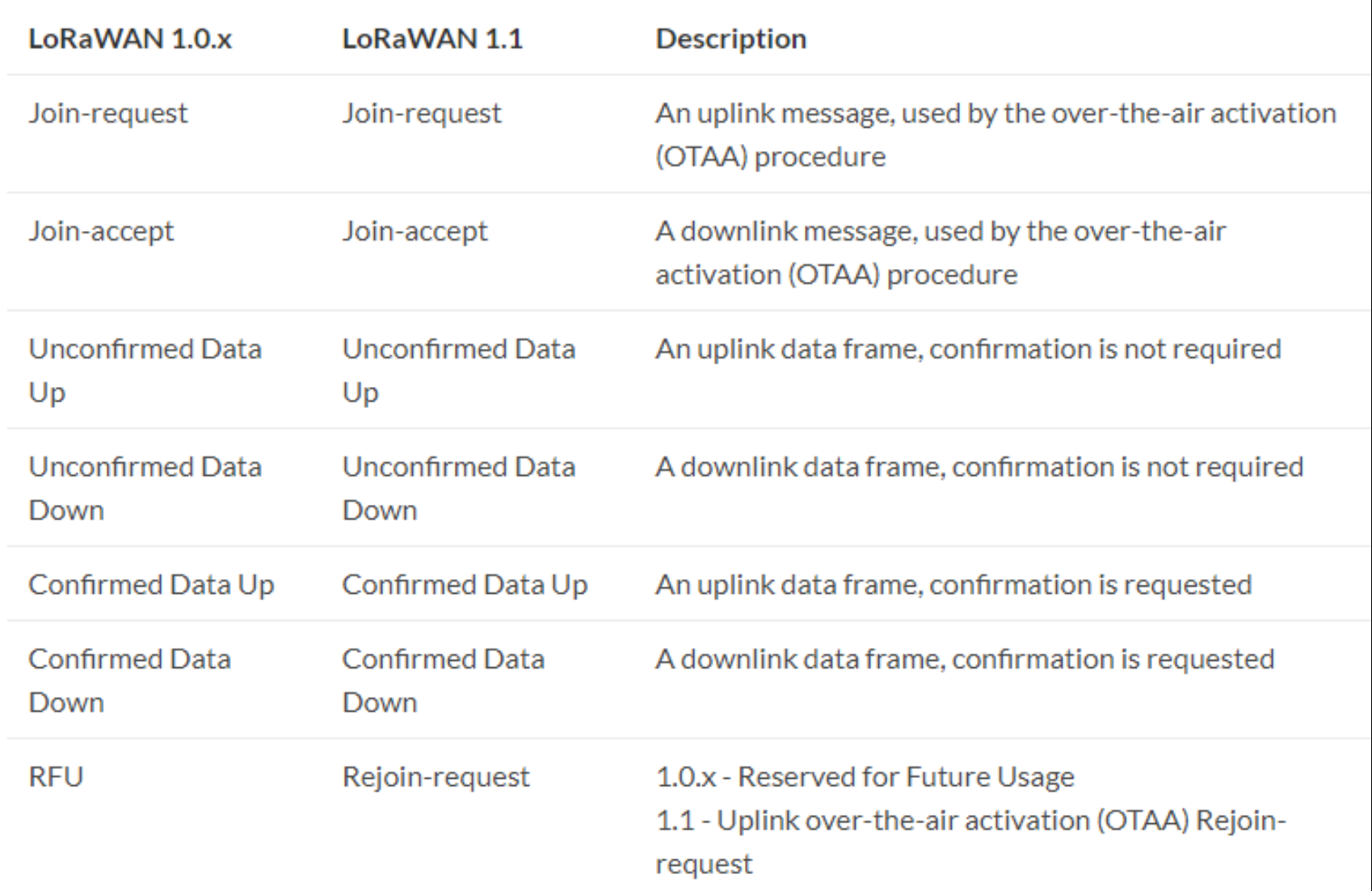

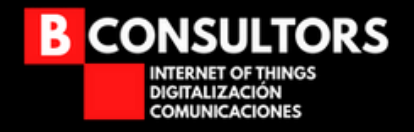

#### **Seguridad**

- **Claves de encriptación.**
- **Contadores en los paquetes de downlink/uplink. Si el servidor recibe un contador con un número inferior al esperado, el servidor descartará el mensaje.**
- **Tipo de transmisión utilizada (CHIRP).** $\bullet$

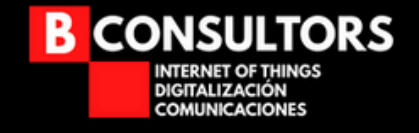

#### **Dispositivo clase A**

- **Todos los dispositivos LoRaWAN tienen que soportar esta clase.**
- **La comunicación siempre la inicia el dispositivo final (uplink).**  $\bullet$
- **Cuando termina el mensaje de uplink, se abren 2 ventanas de**  $\bullet$ **recepción para que el dispositivo final pueda recibir información del servidor de red.**

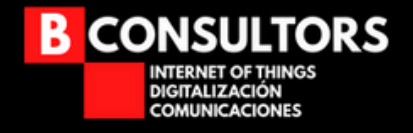

#### **Dispositivo clase A**

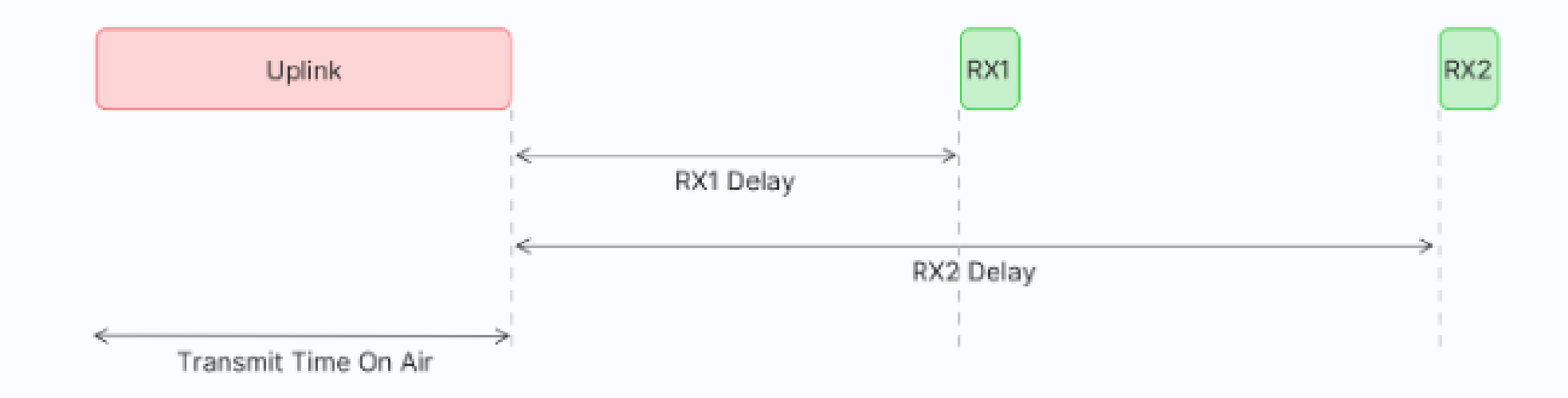

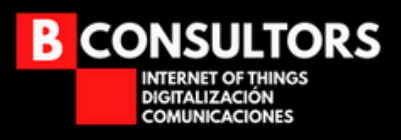

#### **Dispositivo clase B**

- **Mismas características del dispositivo clase A**  $\bigcirc$
- **Añade 2 ventanas de recepción en determinados momentos para abrir ventanas de downlink.**

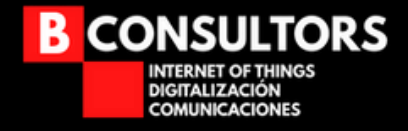

#### **Dispositivo clase B**

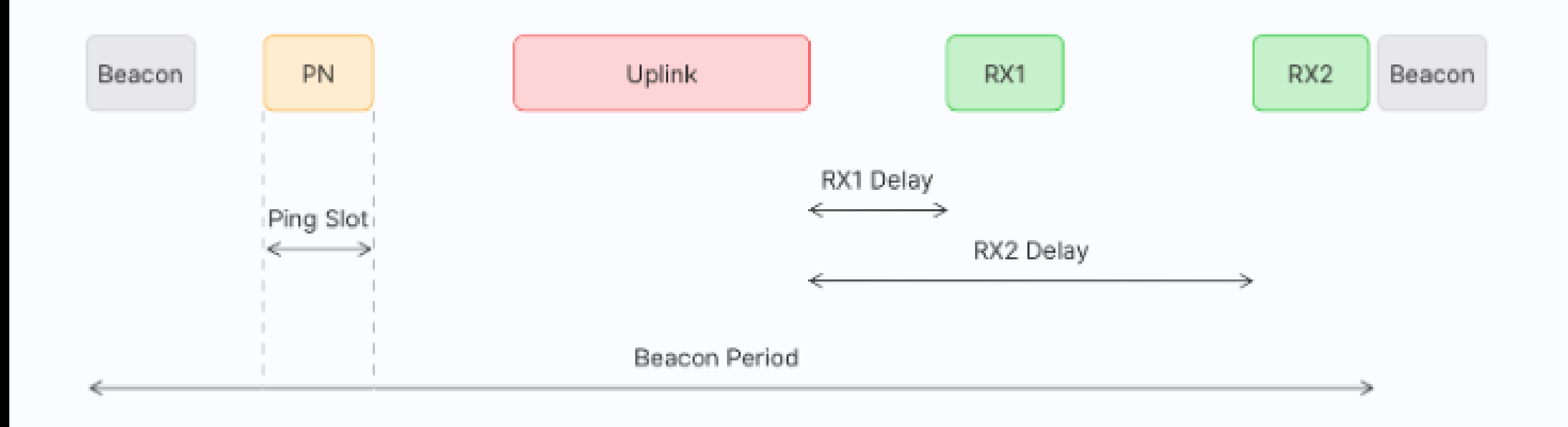

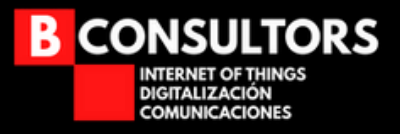

#### **Dispositivo clase C**

- **Siempre está esperando información de downlink a menos que esté enviando un mensaje de uplink.**
- **Alto consumo de energía.**

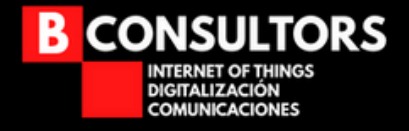

#### **Dispositivo clase C**

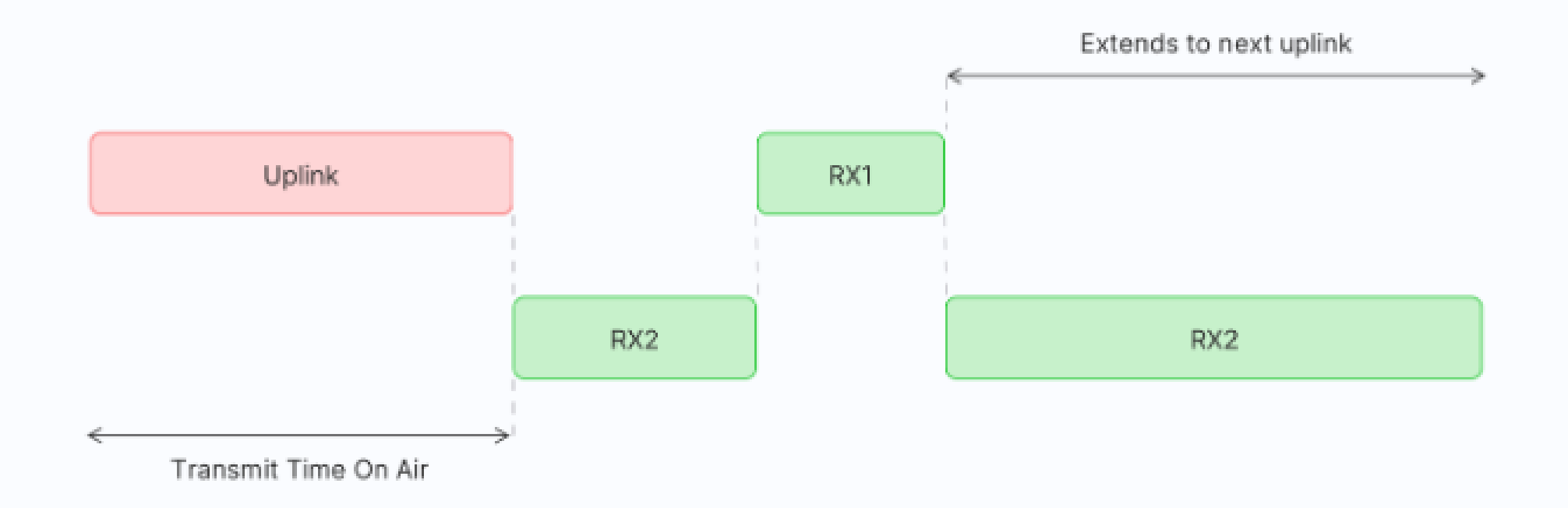

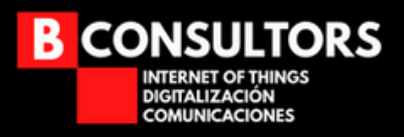

#### **SPREADING FACTORS**

- **La modulación LoRa dispone de SF7 a SF12.**
- **Influye en la tasa de envío, tiempo en el aire, vida de la batería y sensibilidad de recepción.**
- **SF7 tiene una mayor tasa de envío.**
- **SF12 puede llegar más lejos que una señal modulada en SF7.**
- **SF12 utiliza más tiempo en el aire.**
- **SF12 tiene mayor sensibilidad que SF7.**
- **SF12 utiliza más batería que SF7.**

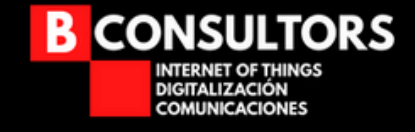

#### **Adaptative Data Rate**

- **Es el mecanismo para optimizar las tasas de transferencia, tiempo en el aire y consumo de energía.**
- **El ADR controla los siguientes parámetros del dispositivo final: Spreading factor, ancho de banda, potencia de transmisión.**
- **No se recomienda utilizar en dispositivos en movimiento.**

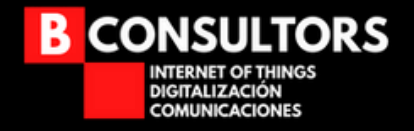

## **Infraestructura de una red Lorawan**

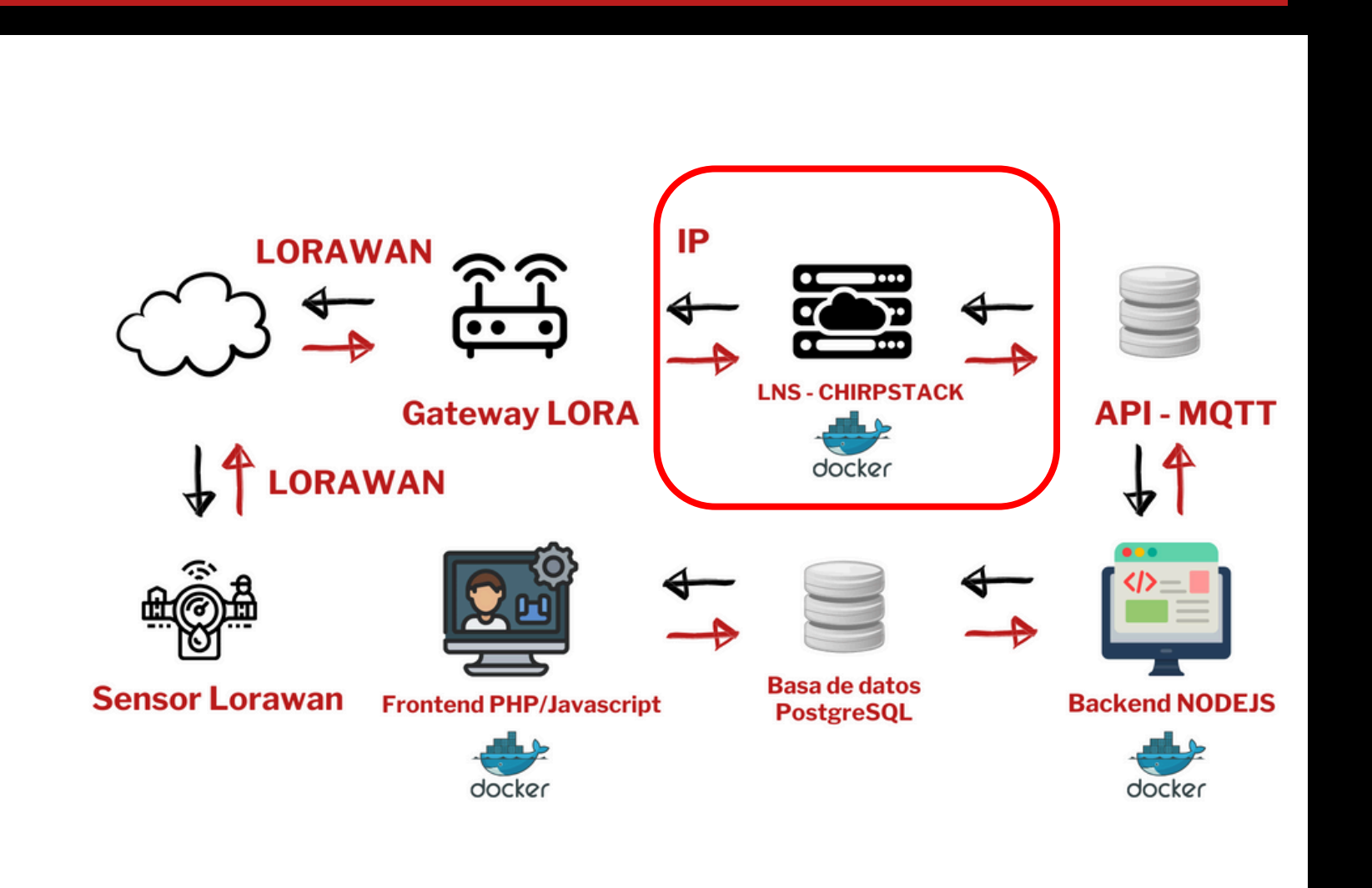

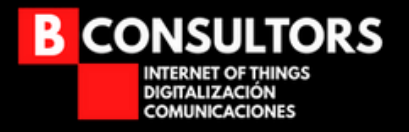

#### **Chirpstack - El core LoRaWan**

#### **¿Qué es ChirpStack?**

**ChirpStack es una plataforma de código abierto para la**  $\bullet$ **implementación de redes de área amplia de bajo consumo (LPWAN). Proporciona las herramientas necesarias para construir, operar y mantener infraestructuras de IoT escalables y seguras. By ChatGPT**

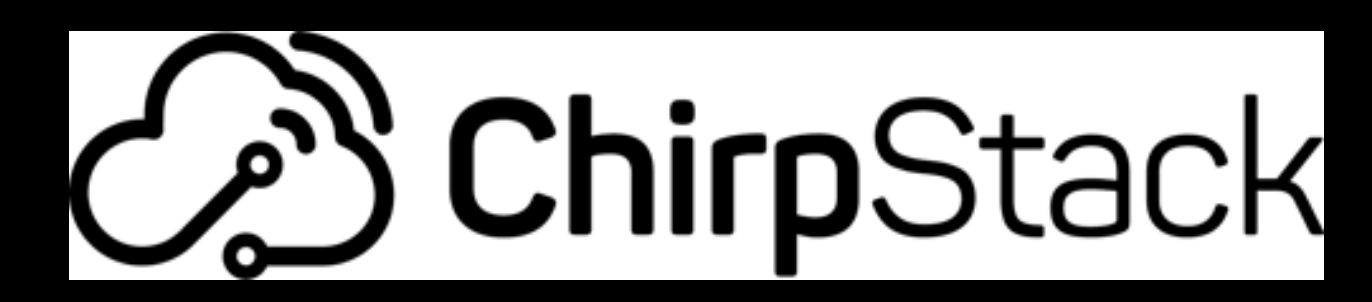

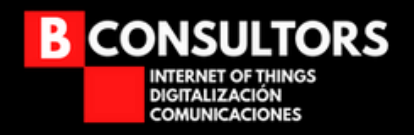

#### **Chirpstack - El core Lorawan**

#### Product × Solutions × Open Source × Pricing

Q Search or jump to...

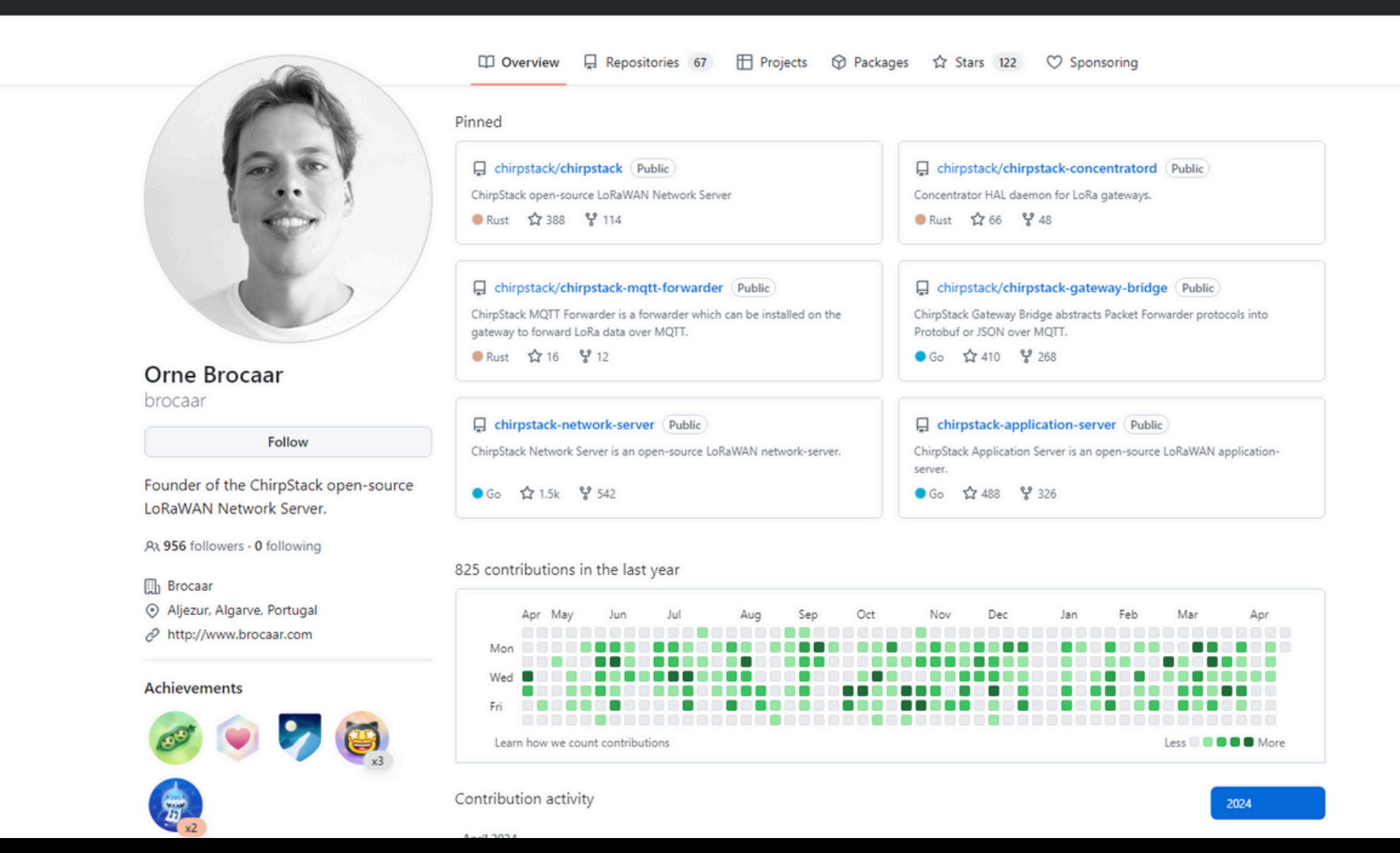

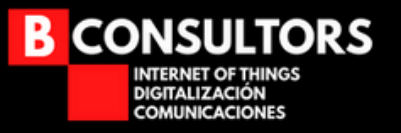

## **Chirpstack - Componentes**

**1. ChirpStack Gateway Bridge**

**Convierte los paquetes recibidos de los gateways en un formato estándar para ser procesados por el servidor.**

**2. ChirpStack Network Server**

**Orquesta la comunicación entre los dispositivos y las aplicaciones, gestionando el enrutamiento de mensajes y la seguridad.**

**3. ChirpStack Application Server**

**Proporciona una interfaz para el desarrollo de aplicaciones IoT, permitiendo la integración con servicios externos y la gestión de datos.**

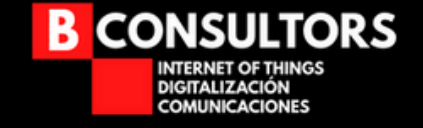

- **En 3 comandos:**
	- **- git clone https://github.com/chirpstack/chirpstack-docker.git**
	- **- cd chirpstack-docker**
	- **- docker-compose up**

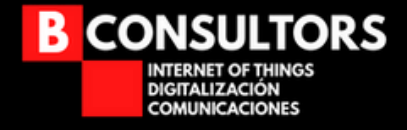

## **LoRaWAN: ¿Y todo esto para qué?**

- **Recoger datos para toma de decisiones**
- **Mejorar la eficiencia de instalaciones, procesos productivos, recursos, etc.**
- **Lo que se mide, se controla y se mejora**
- **Obtener mayor rendimiento de nuestra red**  $\bullet$

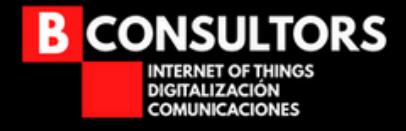

#### **IoT: Lo importante es el dato**

- **No interesa como llega el dato**
- **Me interesa el dato**
- **Y si me lo puedes personalizar mejor**
- **Obtener mayor rendimiento de nuestra red**  $\bullet$
- **Cada proyecto necesita su tecnología**  $\bullet$

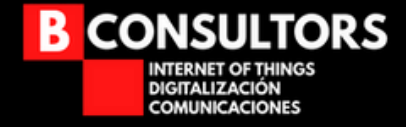

## **Infraestructura de una red Lorawan**

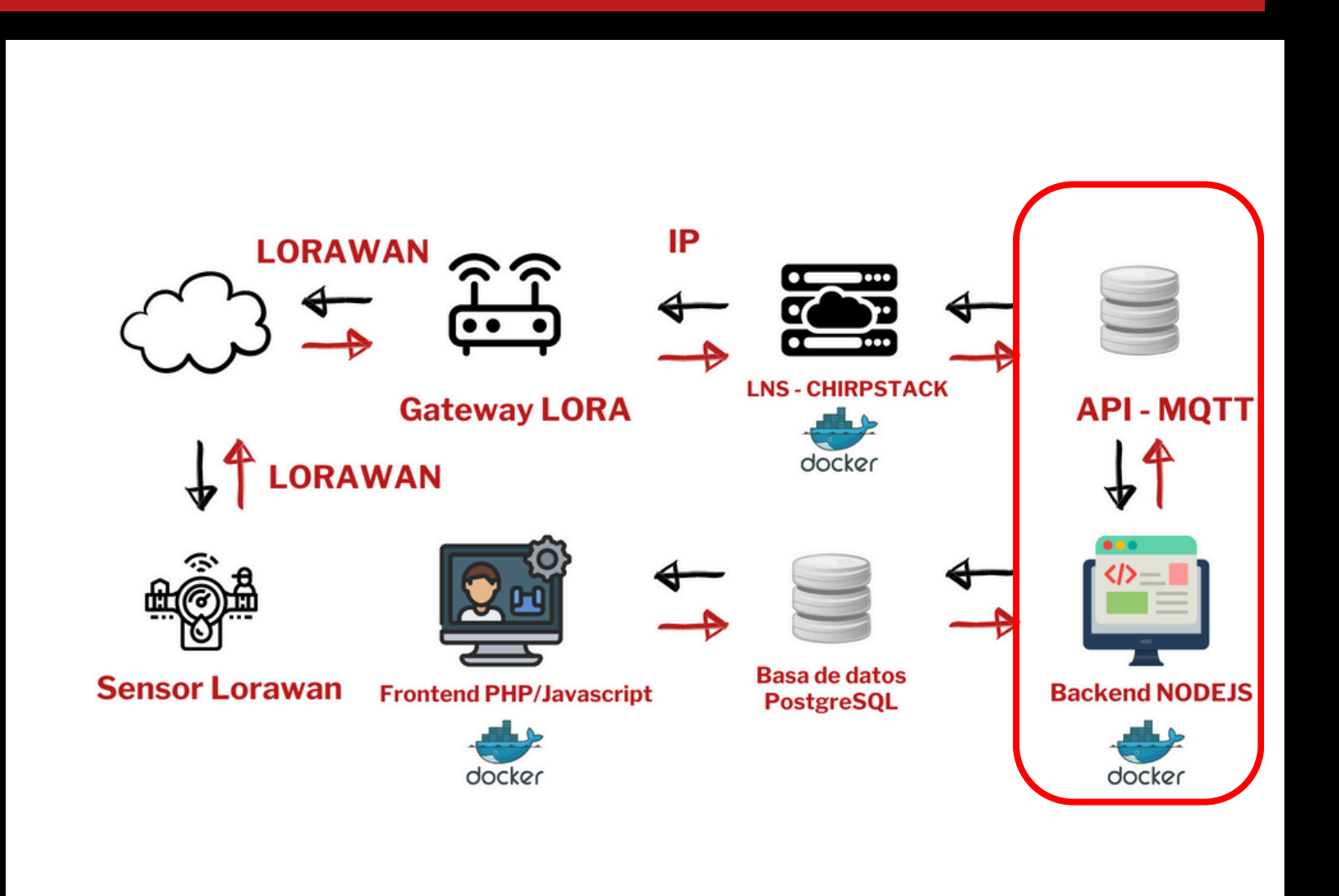

B **CONSULTORS** INTERNET OF THINGS DIGITALIZACIÓN<br>COMUNICACIONES

## **Infraestructura de una red Lorawan**

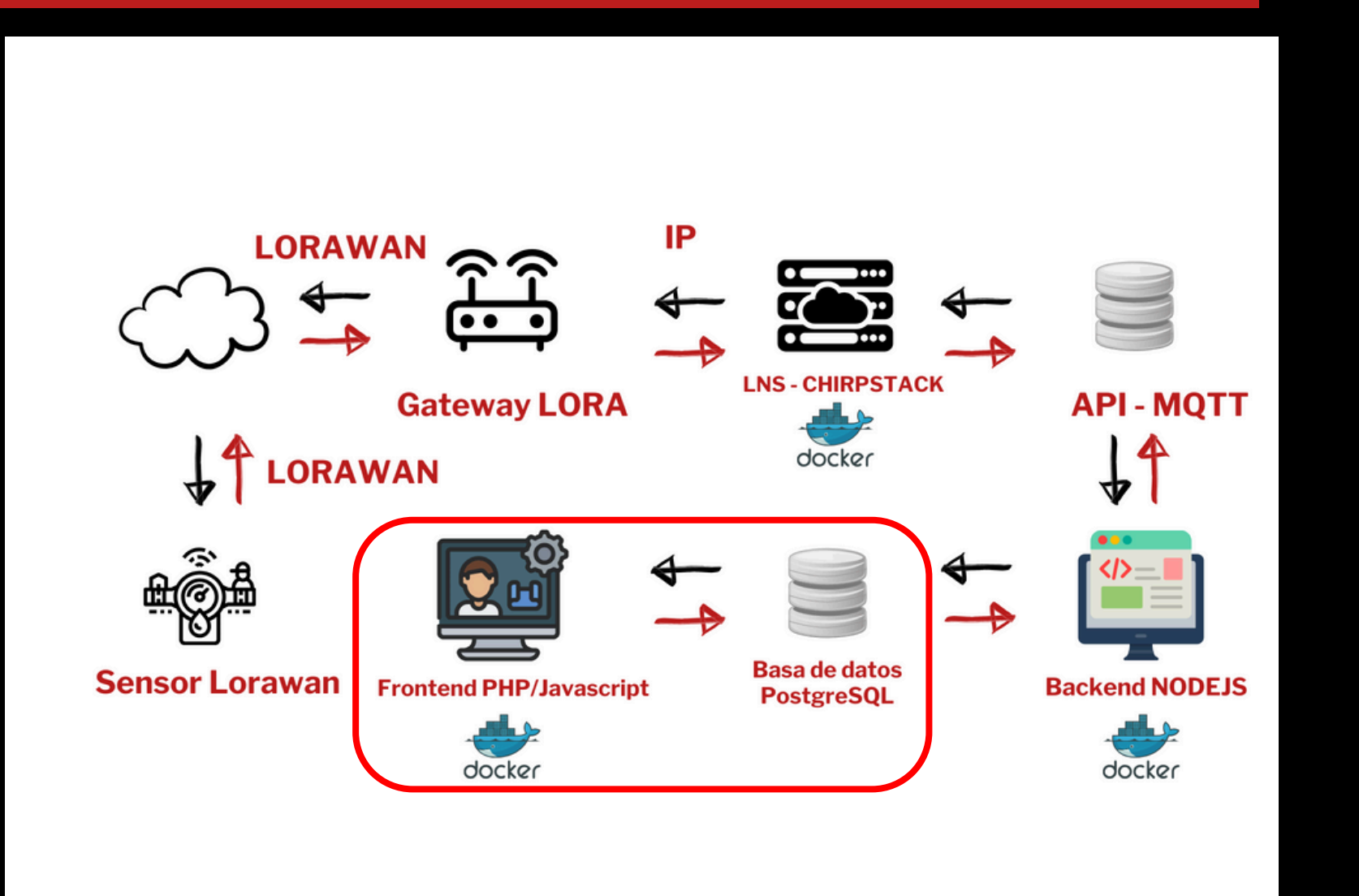

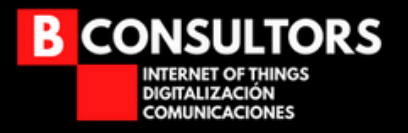

# **¿Preguntas?**

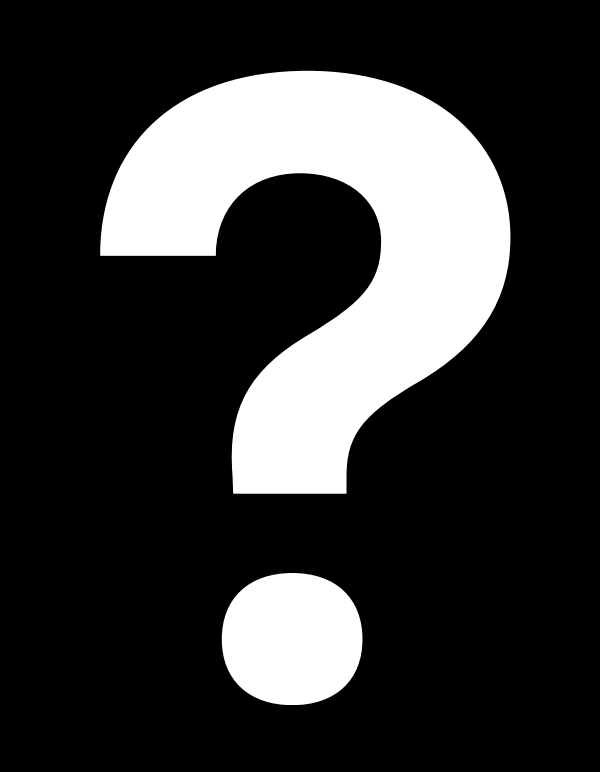

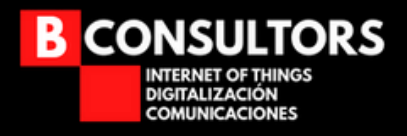

# **Ivan Boluda Puig**

# **iboluda@bconsultors.com**

# **666 30 25 17**

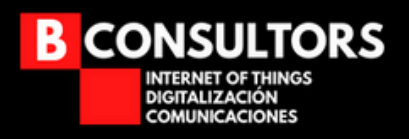

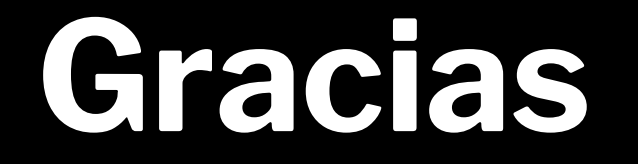

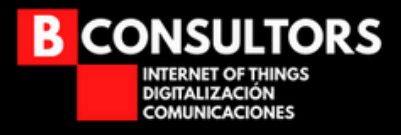